審核2020-2

答覆編號

### 開支預算

## 管制人員的答覆

## (問題編號: 2337

- 總目: (49) 食物環境衞生署
- 分目: -) 沒有指定
- 綱領: 2) 環境衞生及有關服務
- 管制人員: 食物環境衞生署署長 (劉利群)
- 局長: 食物及衛生局局長

#### 問題:

因應武漢肺炎疫情肆虐,而食環署外判承辦商工人(包括街道清潔、街市、 公廁管理及收集家居垃圾)經常面對疫情傳播風險,就保障承辦商工人健康 事官,請告知本委員會:

1) 自2020年1月起,每月分發予每區的外判承辦商工人的(由懲教署生產的 外科口罩)數目?

2) 署方發放外科口罩予工人的準則,包括基於那些原則評估,承辦商只向 工人分配每日一個的口罩?

3) 除由署方分發口罩外,為何署方拒絕外判承辦商由其他途徑接受口罩 (包括接受市民捐贈)?

提問人:胡志偉議員 (立法會內部參考編號: 61)

答覆:

- $1)$ ) 食物環境衞生署由2020年2月17日起安排派發由懲教署生產的口罩 予潔淨承辦商前線工友在清潔街道、公廁、垃圾站和街市時使用。 在2月17日至3月9日期間各區分發數目載於附件。
- $2)$ 本署的相關服務合約訂明,承辦商必須撙守所有與履行服務合約有 關的法例,包括《職業安全及健康條例》(第 509 章)及其附屬規例。 承辦商有責任確保其僱員在工作期間的職業安全和健康,包括為在 不同環境下工作的僱員評估風險及採取適當的預防措施,並提供足 夠及合滴個人防護衣物、裝備、安全培訓及合滴的工作安排等。鑑 於 2019 冠狀病毒疫情以及整體口罩供應緊張,政府理解外判合約

清潔服務承辦商採購口罩方面遇到困難,作為應急安排,將懲教署 增加生產的70萬個口罩預留分配給政府外判合約前線清潔工友, 以保障這些清潔工友的健康,並維持必要的清潔服務。

 $3)$ 外判承辦商可由其他途徑接受口罩(包括接受市民捐贈),本署不會 反對。

# 2020年按區議會分區

# 分配由懲教署生產外科口罩予潔淨承辦商清潔工友的大約數目

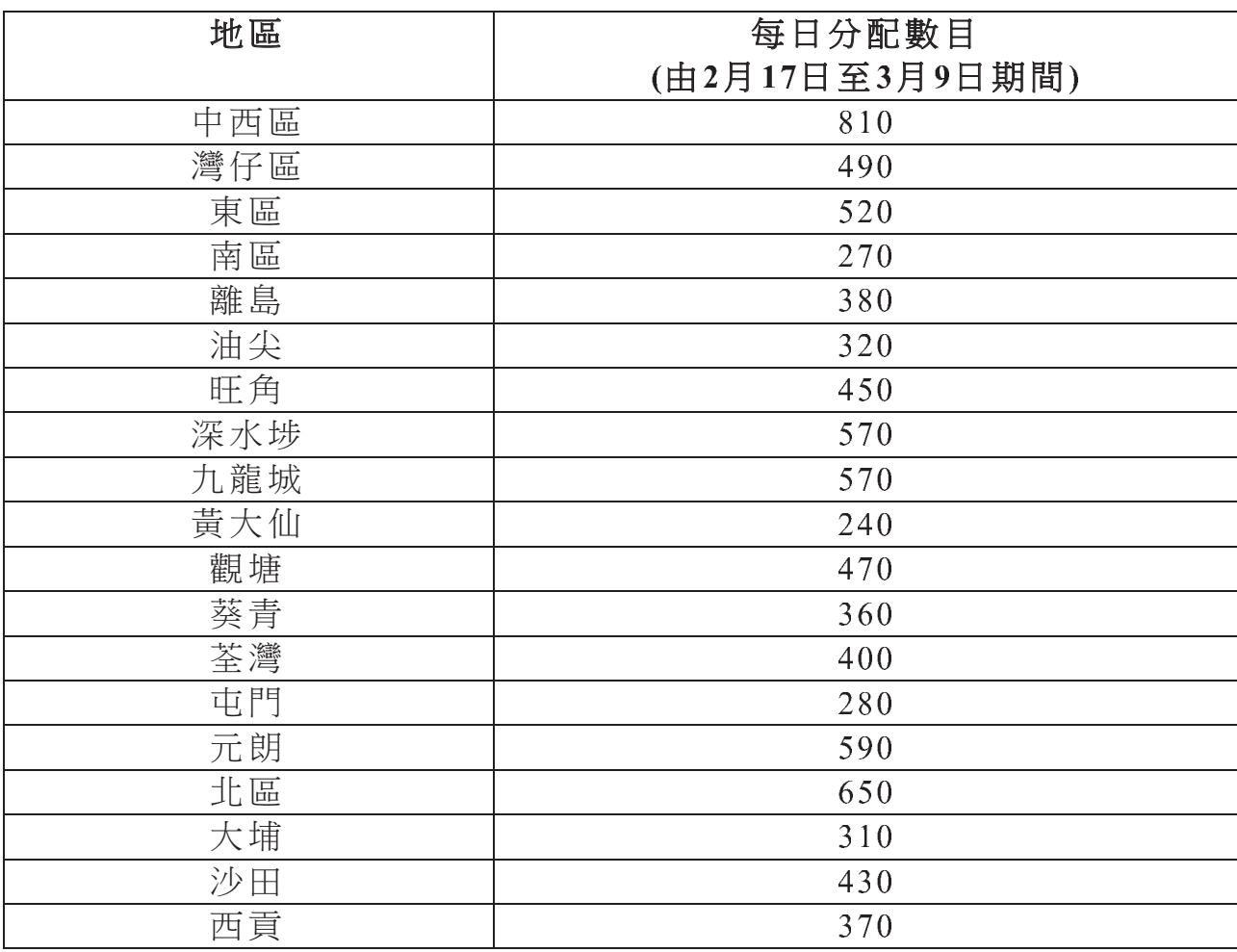

一 完 一